## **PageSpeed Insights**

#### **Mobile**

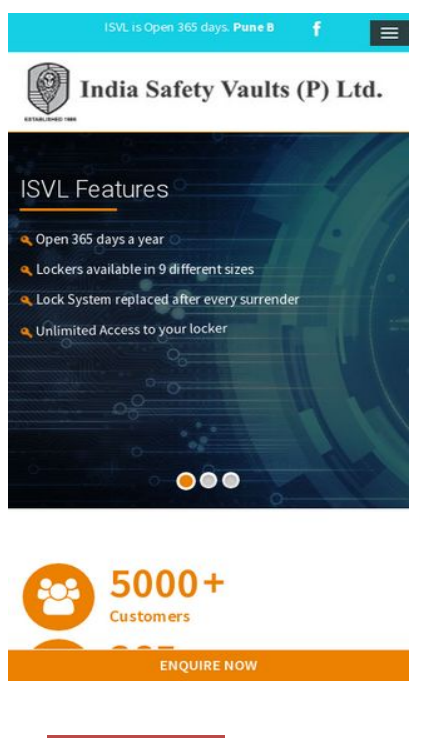

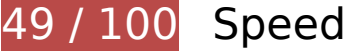

*B* Should Fix:

### **Leverage browser caching**

Setting an expiry date or a maximum age in the HTTP headers for static resources instructs the browser to load previously downloaded resources from local disk rather than over the network.

[Leverage browser caching](https://www.siteseoinfo.com/redirect.php?url=https%3A%2F%2Fdevelopers.google.com%2Fspeed%2Fdocs%2Finsights%2FLeverageBrowserCaching) for the following cacheable resources:

- http://isvl.in/wp-content/themes/quezal/js/jquery.counterup.min.js (expiration not specified)
- http://isvl.in/wp-content/uploads/2015/03/key.png (expiration not specified)
- http://www.isvl.in/wp-content/plugins/formidable/images/ajax\_loader.gif (expiration not specified)
- http://www.isvl.in/wp-content/plugins/revslider/images/dummy.png (expiration not specified)
- http://www.isvl.in/wp-content/plugins/revslider/rs-plugin/assets/bullet.png (expiration not specified)

- http://www.isvl.in/wp-content/plugins/revslider/rs-plugin/assets/small\_left.png (expiration not specified)
- http://www.isvl.in/wp-content/plugins/revslider/rs-plugin/assets/small\_right.png (expiration not specified)
- http://www.isvl.in/wp-content/themes/quezal/fonts/icomoon.woff (expiration not specified)
- http://www.isvl.in/wp-content/uploads/2016/06/Untitled-1.png (expiration not specified)
- http://www.isvl.in/wp-content/uploads/2017/01/isvl-logos.jpg (expiration not specified)
- http://www.isvl.in/wp-content/uploads/2017/02/banner-1-1.jpg (expiration not specified)
- http://www.isvl.in/wp-content/uploads/2017/02/logo.png (expiration not specified)
- https://www.googletagmanager.com/gtag/js?id=UA-120536356-1 (15 minutes)
- https://connect.facebook.net/en\_US/fbevents.js (20 minutes)
- https://connect.facebook.net/signals/config/186008681868355?v=2.8.30&r=stable (20 minutes)
- http://www.google-analytics.com/analytics.js (2 hours)
- https://www.google-analytics.com/analytics.js (2 hours)

#### **Reduce server response time**

In our test, your server responded in 1.5 seconds.

There are many factors that can slow down your server response time. [Please read our](https://www.siteseoinfo.com/redirect.php?url=https%3A%2F%2Fdevelopers.google.com%2Fspeed%2Fdocs%2Finsights%2FServer) [recommendations](https://www.siteseoinfo.com/redirect.php?url=https%3A%2F%2Fdevelopers.google.com%2Fspeed%2Fdocs%2Finsights%2FServer) to learn how you can monitor and measure where your server is spending the most time.

### **Eliminate render-blocking JavaScript and CSS in above-the-fold content**

Your page has 16 blocking script resources and 22 blocking CSS resources. This causes a delay in rendering your page.

None of the above-the-fold content on your page could be rendered without waiting for the following resources to load. Try to defer or asynchronously load blocking resources, or inline the critical portions of those resources directly in the HTML.

[Remove render-blocking JavaScript](https://www.siteseoinfo.com/redirect.php?url=https%3A%2F%2Fdevelopers.google.com%2Fspeed%2Fdocs%2Finsights%2FBlockingJS):

- http://www.isvl.in/wp-includes/js/jquery/jquery.js?ver=1.12.4
- http://www.isvl.in/wp-includes/js/jquery/jquery-migrate.min.js?ver=1.4.1
- http://www.isvl.in/wp-content/plugins/revslider/rsplugin/js/jquery.themepunch.tools.min.js?ver=4.6.5
- http://www.isvl.in/wp-content/plugins/revslider/rsplugin/js/jquery.themepunch.revolution.min.js?ver=4.6.5
- http://www.isvl.in/wp-content/themes/quezal/js/modernizr.min.js?ver=2.6.2
- http://www.isvl.in/wp-content/themes/quezal/js/bootstrap.min.js?ver=3.0.2
- http://www.isvl.in/wp-content/themes/quezal/js/theme-scripts.js?ver=1.0.0
- http://www.isvl.in/wp-content/themes/quezal/js/custom.js?ver=1.0.0
- http://www.isvl.in/wp-content/themes/quezal/js/header-scripts.js?ver=1.0.0
- http://www.isvl.in/wp-content/plugins/lightbox-plus/js/jquery.colorbox.1.5.9-min.js?ver=1.5.9
- http://www.isvl.in/wp-includes/js/wp-embed.min.js?ver=4.7.3
- http://www.isvl.in/wpcontent/plugins/formidable/js/jquery/jquery.placeholder.min.js?ver=2.3.1
- http://www.isvl.in/wpcontent/plugins/js\_composer/assets/js/dist/js\_composer\_front.min.js?ver=5.1.1
- http://www.isvl.in/wpcontent/plugins/js\_composer/assets/lib/waypoints/waypoints.min.js?ver=5.1.1
- http://www.isvl.in/wp-content/plugins/formidable/js/formidable.min.js?ver=2.04.01
- http://isvl.in/wp-content/themes/quezal/js/jquery.counterup.min.js

[Optimize CSS Delivery](https://www.siteseoinfo.com/redirect.php?url=https%3A%2F%2Fdevelopers.google.com%2Fspeed%2Fdocs%2Finsights%2FOptimizeCSSDelivery) of the following:

- http://www.isvl.in/wp-content/uploads/formidable/css/formidablepro.css?ver=8291052
- http://www.isvl.in/wp-content/plugins/jellyfish-counter-widget/jellyfish-odometerclass/css/jellyfish-counter.css?ver=4.7.3
- http://www.isvl.in/wp-content/plugins/revslider/rs-plugin/css/settings.css?ver=4.6.5
- http://www.isvl.in/wp-content/themes/quezal/css/bootstrap.min.css?ver=4.7.3
- http://www.isvl.in/wp-content/themes/quezal/css/iconfont.css?ver=4.7.3

- http://www.isvl.in/wp-content/themes/quezal/style.css?ver=4.7.3
- http://www.isvl.in/wp-content/themes/quezal/css/responsive-menu.css?ver=4.7.3
- http://www.isvl.in/wp-content/themes/quezal/css/isotope.css?ver=4.7.3
- http://www.isvl.in/wp-content/themes/quezal/css/prettyPhoto.css?ver=4.7.3
- http://www.isvl.in/wp-content/themes/quezal/css/owl.carousel.css?ver=4.7.3
- http://www.isvl.in/wp-content/themes/quezal/css/select2.css?ver=4.7.3
- http://www.isvl.in/wp-content/themes/quezal/css/responsive.css?ver=4.7.3
- http://www.isvl.in/wpcontent/plugins/js\_composer/assets/css/js\_composer.min.css?ver=5.1.1
- http://www.isvl.in/wp-content/themes/quezal/css/custom\_script.css?ver=4.7.3
- http://fonts.googleapis.com/css?family=Source+Sans+Pro%3A200%2C300%2C400%2C600 %2C700%2C900%2C200italic%2C300italic%2C400italic%2C600italic%2C700italic%2C900ita lic%7COpen+Sans%3A300%2C400%2C600%2C700%2C800%2C300italic%2C400italic%2C6 00italic%2C700italic%2C800italic%7CPatua+One%3A400%7CRoboto%3A100%2C300%2C40 0%2C500%2C700%2C900%2C100italic%2C300italic%2C400italic%2C500italic%2C700italic %2C900italic&subset=latin&ver=1528449538
- http://www.isvl.in/wp-content/plugins/lightbox-plus/css/dark/colorbox.min.css?ver=2.7.2
- http://www.isvl.in/wp-content/themes/quezal/css/custom-override.css?ver=2.0.6
- http://www.isvl.in/wp-content/themes/quezal/css/custom.css?ver=2.0.6
- http://fonts.googleapis.com/css?family=Roboto:400,300,500,700,400italic,500italic,700italic
- http://fonts.googleapis.com/css?family=Patua+One
- http://www.isvl.in/wp-content/plugins/js\_composer/assets/lib/bower/font-awesome/css/fontawesome.min.css?ver=5.1.1
- http://fonts.googleapis.com/css?family=Open+Sans%3A300%2C300italic%2Cregular%2Cital ic%2C600%2C600italic%2C700%2C700italic%2C800%2C800italic&subset=latin&ver=4.7.3

# **Consider Fixing:**

### **Minify CSS**

Compacting CSS code can save many bytes of data and speed up download and parse times.

[Minify CSS](https://www.siteseoinfo.com/redirect.php?url=https%3A%2F%2Fdevelopers.google.com%2Fspeed%2Fdocs%2Finsights%2FMinifyResources) for the following resources to reduce their size by 5.2KiB (29% reduction).

- Minifying http://www.isvl.in/wp-content/plugins/revslider/rs-plugin/css/settings.css?ver=4.6.5 could save 2.9KiB (34% reduction) after compression.
- Minifying http://www.isvl.in/wp-content/themes/quezal/style.css?ver=4.7.3 could save 2.3KiB (25% reduction) after compression.

## **Minify HTML**

Compacting HTML code, including any inline JavaScript and CSS contained in it, can save many bytes of data and speed up download and parse times.

[Minify HTML](https://www.siteseoinfo.com/redirect.php?url=https%3A%2F%2Fdevelopers.google.com%2Fspeed%2Fdocs%2Finsights%2FMinifyResources) for the following resources to reduce their size by 2.3KiB (12% reduction).

Minifying http://www.isvl.in/ could save 2.3KiB (12% reduction) after compression.

# **Minify JavaScript**

Compacting JavaScript code can save many bytes of data and speed up downloading, parsing, and execution time.

[Minify JavaScript](https://www.siteseoinfo.com/redirect.php?url=https%3A%2F%2Fdevelopers.google.com%2Fspeed%2Fdocs%2Finsights%2FMinifyResources) for the following resources to reduce their size by 3.7KiB (37% reduction).

- Minifying http://www.isvl.in/wpcontent/plugins/js\_composer/assets/js/dist/js\_composer\_front.min.js?ver=5.1.1 could save 2.3KiB (35% reduction) after compression.
- Minifying https://connect.facebook.net/signals/config/186008681868355?v=2.8.30&r=stable could save 637B (83% reduction) after compression.
- Minifying http://www.isvl.in/wp-content/themes/quezal/js/custom.js?ver=1.0.0 could save 469B (30% reduction) after compression.
- Minifying http://www.isvl.in/wp-content/themes/quezal/js/header-scripts.js?ver=1.0.0 could save 299B (26% reduction) after compression.

## **Optimize images**

Properly formatting and compressing images can save many bytes of data.

[Optimize the following images](https://www.siteseoinfo.com/redirect.php?url=https%3A%2F%2Fdevelopers.google.com%2Fspeed%2Fdocs%2Finsights%2FOptimizeImages) to reduce their size by 3.7KiB (68% reduction).

- Compressing http://www.isvl.in/wp-content/plugins/revslider/images/dummy.png could save 2.4KiB (73% reduction).
- Compressing http://www.isvl.in/wp-content/plugins/revslider/rs-plugin/assets/bullet.png could save 1.3KiB (59% reduction).

## **Prioritize visible content**

Your page requires additional network round trips to render the above-the-fold content. For best performance, reduce the amount of HTML needed to render above-the-fold content.

The entire HTML response was not sufficient to render the above-the-fold content. This usually indicates that additional resources, loaded after HTML parsing, were required to render above-the-fold content. [Prioritize visible content](https://www.siteseoinfo.com/redirect.php?url=https%3A%2F%2Fdevelopers.google.com%2Fspeed%2Fdocs%2Finsights%2FPrioritizeVisibleContent) that is needed for rendering above-the-fold by including it directly in the HTML response.

- Only about 22% of the final above-the-fold content could be rendered with the full HTML response.
- Click to see the screenshot with only the HTML response: snapshot:39

# **2 Passed Rules**

### **Avoid landing page redirects**

Your page has no redirects. Learn more about [avoiding landing page redirects](https://www.siteseoinfo.com/redirect.php?url=https%3A%2F%2Fdevelopers.google.com%2Fspeed%2Fdocs%2Finsights%2FAvoidRedirects).

## **Enable compression**

You have compression enabled. Learn more about [enabling compression](https://www.siteseoinfo.com/redirect.php?url=https%3A%2F%2Fdevelopers.google.com%2Fspeed%2Fdocs%2Finsights%2FEnableCompression).

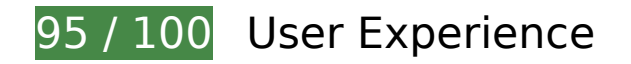

*L* Consider Fixing:

### **Size content to viewport**

The page content is too wide for the viewport, forcing the user to scroll horizontally. [Size the page](https://www.siteseoinfo.com/redirect.php?url=https%3A%2F%2Fdevelopers.google.com%2Fspeed%2Fdocs%2Finsights%2FSizeContentToViewport) [content to the viewport](https://www.siteseoinfo.com/redirect.php?url=https%3A%2F%2Fdevelopers.google.com%2Fspeed%2Fdocs%2Finsights%2FSizeContentToViewport) to provide a better user experience.

The page content is 588 CSS pixels wide, but the viewport is only 412 CSS pixels wide. The following elements fall outside the viewport:

• The element <div class="fullwidth-row... 1504070860842">We are open lo...sage \*</div> falls outside the viewport.

# **Size tap targets appropriately**

Some of the links/buttons on your webpage may be too small for a user to easily tap on a touchscreen. Consider [making these tap targets larger](https://www.siteseoinfo.com/redirect.php?url=https%3A%2F%2Fdevelopers.google.com%2Fspeed%2Fdocs%2Finsights%2FSizeTapTargetsAppropriately) to provide a better user experience.

The following tap targets are close to other nearby tap targets and may need additional spacing around them.

- The tap target <div class="bullet first selected"> is close to 1 other tap targets final.
- The tap target <div class="bullet"> is close to 2 other tap targets final.
- The tap target <div class="bullet last"> is close to 1 other tap targets final.
- The tap target  $\leq a$  href="tel: +912024246060">020 2424 6060 $\leq$ /a> and 1 others are close to other tap targets.

# **3 Passed Rules**

## **Avoid plugins**

Your page does not appear to use plugins, which would prevent content from being usable on many platforms. Learn more about the importance of [avoiding plugins.](https://www.siteseoinfo.com/redirect.php?url=https%3A%2F%2Fdevelopers.google.com%2Fspeed%2Fdocs%2Finsights%2FAvoidPlugins)

## **Configure the viewport**

Your page specifies a viewport matching the device's size, which allows it to render properly on all devices. Learn more about [configuring viewports](https://www.siteseoinfo.com/redirect.php?url=https%3A%2F%2Fdevelopers.google.com%2Fspeed%2Fdocs%2Finsights%2FConfigureViewport).

### **Use legible font sizes**

The text on your page is legible. Learn more about [using legible font sizes](https://www.siteseoinfo.com/redirect.php?url=https%3A%2F%2Fdevelopers.google.com%2Fspeed%2Fdocs%2Finsights%2FUseLegibleFontSizes).

#### **Desktop**

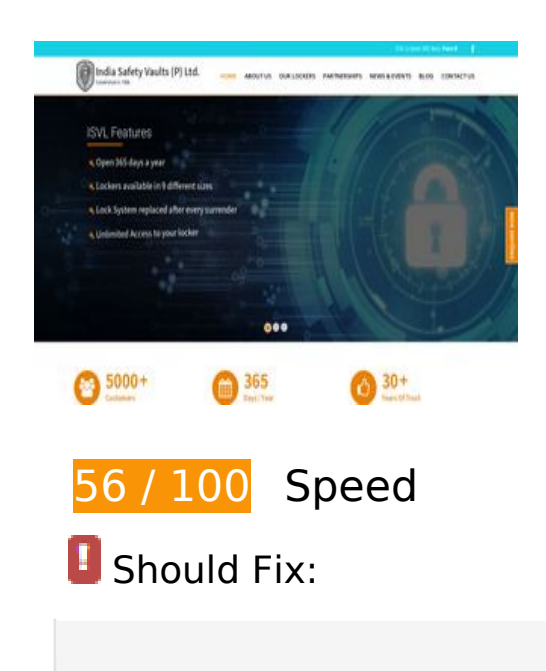

#### **Reduce server response time**

In our test, your server responded in 2.1 seconds.

There are many factors that can slow down your server response time. [Please read our](https://www.siteseoinfo.com/redirect.php?url=https%3A%2F%2Fdevelopers.google.com%2Fspeed%2Fdocs%2Finsights%2FServer) [recommendations](https://www.siteseoinfo.com/redirect.php?url=https%3A%2F%2Fdevelopers.google.com%2Fspeed%2Fdocs%2Finsights%2FServer) to learn how you can monitor and measure where your server is spending the most time.

# *L* Consider Fixing:

#### **Leverage browser caching**

Setting an expiry date or a maximum age in the HTTP headers for static resources instructs the browser to load previously downloaded resources from local disk rather than over the network.

[Leverage browser caching](https://www.siteseoinfo.com/redirect.php?url=https%3A%2F%2Fdevelopers.google.com%2Fspeed%2Fdocs%2Finsights%2FLeverageBrowserCaching) for the following cacheable resources:

- http://isvl.in/wp-content/themes/quezal/js/jquery.counterup.min.js (expiration not specified)
- http://isvl.in/wp-content/uploads/2015/03/key.png (expiration not specified)
- http://www.isvl.in/wp-content/plugins/formidable/images/ajax\_loader.gif (expiration not specified)
- http://www.isvl.in/wp-content/plugins/revslider/images/dummy.png (expiration not specified)
- http://www.isvl.in/wp-content/plugins/revslider/rs-plugin/assets/bullet.png (expiration not specified)
- http://www.isvl.in/wp-content/plugins/revslider/rs-plugin/assets/small\_left.png (expiration not specified)
- http://www.isvl.in/wp-content/plugins/revslider/rs-plugin/assets/small\_right.png (expiration not specified)
- http://www.isvl.in/wp-content/uploads/2016/06/Untitled-1.png (expiration not specified)
- http://www.isvl.in/wp-content/uploads/2017/01/isvl-logos.jpg (expiration not specified)
- http://www.isvl.in/wp-content/uploads/2017/02/banner-1-1.jpg (expiration not specified)
- http://www.isvl.in/wp-content/uploads/2017/02/logo.png (expiration not specified)

- https://www.googletagmanager.com/gtag/js?id=UA-120536356-1 (15 minutes)
- https://connect.facebook.net/en US/fbevents.js (20 minutes)
- https://connect.facebook.net/signals/config/186008681868355?v=2.8.30&r=stable (20 minutes)
- http://www.google-analytics.com/analytics.js (2 hours)
- https://www.google-analytics.com/analytics.js (2 hours)

# **Minify CSS**

Compacting CSS code can save many bytes of data and speed up download and parse times.

[Minify CSS](https://www.siteseoinfo.com/redirect.php?url=https%3A%2F%2Fdevelopers.google.com%2Fspeed%2Fdocs%2Finsights%2FMinifyResources) for the following resources to reduce their size by 5.2KiB (29% reduction).

- Minifying http://www.isvl.in/wp-content/plugins/revslider/rs-plugin/css/settings.css?ver=4.6.5 could save 2.9KiB (34% reduction) after compression.
- Minifying http://www.isvl.in/wp-content/themes/quezal/style.css?ver=4.7.3 could save 2.3KiB (25% reduction) after compression.

## **Minify HTML**

Compacting HTML code, including any inline JavaScript and CSS contained in it, can save many bytes of data and speed up download and parse times.

[Minify HTML](https://www.siteseoinfo.com/redirect.php?url=https%3A%2F%2Fdevelopers.google.com%2Fspeed%2Fdocs%2Finsights%2FMinifyResources) for the following resources to reduce their size by 2.2KiB (11% reduction).

Minifying http://www.isvl.in/ could save 2.2KiB (11% reduction) after compression.

## **Minify JavaScript**

Compacting JavaScript code can save many bytes of data and speed up downloading, parsing, and execution time.

[Minify JavaScript](https://www.siteseoinfo.com/redirect.php?url=https%3A%2F%2Fdevelopers.google.com%2Fspeed%2Fdocs%2Finsights%2FMinifyResources) for the following resources to reduce their size by 3.7KiB (37% reduction).

- Minifying http://www.isvl.in/wpcontent/plugins/js\_composer/assets/js/dist/js\_composer\_front.min.js?ver=5.1.1 could save 2.3KiB (35% reduction) after compression.
- Minifying https://connect.facebook.net/signals/config/186008681868355?v=2.8.30&r=stable could save 637B (83% reduction) after compression.
- Minifying http://www.isvl.in/wp-content/themes/quezal/js/custom.js?ver=1.0.0 could save 469B (30% reduction) after compression.
- Minifying http://www.isvl.in/wp-content/themes/quezal/js/header-scripts.js?ver=1.0.0 could save 299B (26% reduction) after compression.

## **Eliminate render-blocking JavaScript and CSS in above-the-fold content**

Your page has 18 blocking script resources and 24 blocking CSS resources. This causes a delay in rendering your page.

None of the above-the-fold content on your page could be rendered without waiting for the following resources to load. Try to defer or asynchronously load blocking resources, or inline the critical portions of those resources directly in the HTML.

[Remove render-blocking JavaScript](https://www.siteseoinfo.com/redirect.php?url=https%3A%2F%2Fdevelopers.google.com%2Fspeed%2Fdocs%2Finsights%2FBlockingJS):

- http://www.isvl.in/wp-includes/js/jquery/jquery.js?ver=1.12.4
- http://www.isvl.in/wp-includes/js/jquery/jquery-migrate.min.js?ver=1.4.1
- http://www.isvl.in/wp-content/plugins/revslider/rsplugin/js/jquery.themepunch.tools.min.js?ver=4.6.5
- http://www.isvl.in/wp-content/plugins/revslider/rsplugin/js/jquery.themepunch.revolution.min.js?ver=4.6.5
- http://www.isvl.in/wp-content/themes/quezal/js/modernizr.min.js?ver=2.6.2
- http://www.isvl.in/wp-content/plugins/revslider/rsplugin/js/jquery.themepunch.tools.min.js?rev=4.6.5
- http://www.isvl.in/wp-content/plugins/revslider/rsplugin/js/jquery.themepunch.revolution.min.js?rev=4.6.5

- http://www.isvl.in/wp-content/themes/quezal/js/bootstrap.min.js?ver=3.0.2
- http://www.isvl.in/wp-content/themes/quezal/js/theme-scripts.js?ver=1.0.0
- http://www.isvl.in/wp-content/themes/quezal/js/custom.js?ver=1.0.0
- http://www.isvl.in/wp-content/themes/quezal/js/header-scripts.js?ver=1.0.0
- http://www.isvl.in/wp-content/plugins/lightbox-plus/js/jquery.colorbox.1.5.9-min.js?ver=1.5.9
- http://www.isvl.in/wp-includes/js/wp-embed.min.js?ver=4.7.3
- http://www.isvl.in/wpcontent/plugins/formidable/js/jquery/jquery.placeholder.min.js?ver=2.3.1
- http://www.isvl.in/wpcontent/plugins/js\_composer/assets/js/dist/js\_composer\_front.min.js?ver=5.1.1
- http://www.isvl.in/wpcontent/plugins/js\_composer/assets/lib/waypoints/waypoints.min.js?ver=5.1.1
- http://www.isvl.in/wp-content/plugins/formidable/js/formidable.min.js?ver=2.04.01
- http://isvl.in/wp-content/themes/quezal/js/jquery.counterup.min.js

[Optimize CSS Delivery](https://www.siteseoinfo.com/redirect.php?url=https%3A%2F%2Fdevelopers.google.com%2Fspeed%2Fdocs%2Finsights%2FOptimizeCSSDelivery) of the following:

- http://www.isvl.in/wp-content/uploads/formidable/css/formidablepro.css?ver=8291052
- http://www.isvl.in/wp-content/plugins/jellyfish-counter-widget/jellyfish-odometerclass/css/jellyfish-counter.css?ver=4.7.3
- http://www.isvl.in/wp-content/plugins/revslider/rs-plugin/css/settings.css?ver=4.6.5
- http://www.isvl.in/wp-content/themes/quezal/css/bootstrap.min.css?ver=4.7.3
- http://www.isvl.in/wp-content/themes/quezal/css/iconfont.css?ver=4.7.3
- http://www.isvl.in/wp-content/themes/quezal/style.css?ver=4.7.3
- http://www.isvl.in/wp-content/themes/quezal/css/responsive-menu.css?ver=4.7.3
- http://www.isvl.in/wp-content/themes/quezal/css/isotope.css?ver=4.7.3
- http://www.isvl.in/wp-content/themes/quezal/css/prettyPhoto.css?ver=4.7.3
- http://www.isvl.in/wp-content/themes/quezal/css/owl.carousel.css?ver=4.7.3
- http://www.isvl.in/wp-content/themes/quezal/css/select2.css?ver=4.7.3
- http://www.isvl.in/wp-content/themes/quezal/css/responsive.css?ver=4.7.3
- http://www.isvl.in/wpcontent/plugins/js\_composer/assets/css/js\_composer.min.css?ver=5.1.1
- http://www.isvl.in/wp-content/themes/quezal/css/custom\_script.css?ver=4.7.3
- http://fonts.googleapis.com/css?family=Source+Sans+Pro%3A200%2C300%2C400%2C600 %2C700%2C900%2C200italic%2C300italic%2C400italic%2C600italic%2C700italic%2C900ita lic%7COpen+Sans%3A300%2C400%2C600%2C700%2C800%2C300italic%2C400italic%2C6 00italic%2C700italic%2C800italic%7CPatua+One%3A400%7CRoboto%3A100%2C300%2C40 0%2C500%2C700%2C900%2C100italic%2C300italic%2C400italic%2C500italic%2C700italic %2C900italic&subset=latin&ver=1528449538
- http://www.isvl.in/wp-content/plugins/lightbox-plus/css/dark/colorbox.min.css?ver=2.7.2
- http://www.isvl.in/wp-content/themes/quezal/css/custom-override.css?ver=2.0.6
- http://www.isvl.in/wp-content/themes/quezal/css/custom.css?ver=2.0.6
- http://fonts.googleapis.com/css?family=Roboto:400,300,500,700,400italic,500italic,700italic
- http://fonts.googleapis.com/css?family=Patua+One
- http://fonts.googleapis.com/css?family=Roboto:400,300,500,700,400italic,500italic,700italic
- http://fonts.googleapis.com/css?family=Patua+One
- http://www.isvl.in/wp-content/plugins/js\_composer/assets/lib/bower/font-awesome/css/fontawesome.min.css?ver=5.1.1
- http://fonts.googleapis.com/css?family=Open+Sans%3A300%2C300italic%2Cregular%2Cital ic%2C600%2C600italic%2C700%2C700italic%2C800%2C800italic&subset=latin&ver=4.7.3

# **Optimize images**

Properly formatting and compressing images can save many bytes of data.

[Optimize the following images](https://www.siteseoinfo.com/redirect.php?url=https%3A%2F%2Fdevelopers.google.com%2Fspeed%2Fdocs%2Finsights%2FOptimizeImages) to reduce their size by 3.7KiB (68% reduction).

- Compressing http://www.isvl.in/wp-content/plugins/revslider/images/dummy.png could save 2.4KiB (73% reduction).
- Compressing http://www.isvl.in/wp-content/plugins/revslider/rs-plugin/assets/bullet.png could save 1.3KiB (59% reduction).

### **Prioritize visible content**

Your page requires additional network round trips to render the above-the-fold content. For best performance, reduce the amount of HTML needed to render above-the-fold content.

The entire HTML response was not sufficient to render the above-the-fold content. This usually indicates that additional resources, loaded after HTML parsing, were required to render above-the-fold content. [Prioritize visible content](https://www.siteseoinfo.com/redirect.php?url=https%3A%2F%2Fdevelopers.google.com%2Fspeed%2Fdocs%2Finsights%2FPrioritizeVisibleContent) that is needed for rendering above-the-fold by including it directly in the HTML response.

- Only about 8% of the final above-the-fold content could be rendered with the full HTML response.
- Click to see the screenshot with only the HTML response: snapshot:43

# **2 Passed Rules**

## **Avoid landing page redirects**

Your page has no redirects. Learn more about [avoiding landing page redirects](https://www.siteseoinfo.com/redirect.php?url=https%3A%2F%2Fdevelopers.google.com%2Fspeed%2Fdocs%2Finsights%2FAvoidRedirects).

### **Enable compression**

You have compression enabled. Learn more about [enabling compression](https://www.siteseoinfo.com/redirect.php?url=https%3A%2F%2Fdevelopers.google.com%2Fspeed%2Fdocs%2Finsights%2FEnableCompression).